## **17.) LISTÁK AZ ELJÁRÁSOKBAN ÉS FÜGGVÉNYEKBEN**

A függvényeknél megtanultuk, hogy egy értéket adnak vissza a főprogramnak. **A python nyelv lehetőséget ad arra, hogy az érték az összetett legyen, mondjuk egy lista.** Tehát át is tud venni egy listát és vissza is tud adni egy listát.

A cím (referencia) szerinti paraméteradásnál **a főprogram és az alprogram a változó nevéhez ugyanazt a memória területet rendeli hozzá.** Tehát **használhatunk két nevet ugyanannak a listának.**

- A jobb oldali szövegdobozban látszik, hogy a 3. sorban kezdődik a végrehajtás, mert az a főprogram első sora.
- Az "a" nevű változóba az [1,2,3] listát tesszük.
- A 4. sorban meghívjuk a proced nevű eljárást, az "a" változót használva paraméterül.
- A program végrehajtása az 1. sorban folytatódik, ahol az "a" változó memóriaterületéhez fog csatlakozni a most létrejövő "n" változó, ami a korábban létrehozott listát tarzalmazza.
- A 2. sorban hozzáfűzünk az "a" listához egy új elemet, a 4-et. Mivel csak egy listánk van két névvel, ezért az "a" listánk is módosul.
- A program végrehajtása, a főprogram 6. sorába ugrik, ahol kiíratjuk az "a" változót. Mivel az "a" változó ugyanaz mint az "n" változó, csak, ezért az eredmény a [1,2,3,4] lista.

Tehát ha az eljárás vagy függvény paramétere összetett változó, például lista, az átadás referencia szerinti, így a főprogramban található változót az alprogram módosíthatja. Ha a változó egyszerű változó, vagy konkrét érték, az átadás érték szerinti, tehát a főprogramban található változó nem módosul. Ha egyszerre adunk át listát és egyszerű változót, akkor mindkét átadás referencia szerinti lesz. A karakterlánc egyszerű változónak számít.

## **(17a.py)**

Készítsünk egy programot, melyben feltöltünk egy listát véletlenszerű "X" és "O" karakterekkel!

- A feladat megoldásához használjunk eljárást és függvényt!
- Az első sorban elérhetővé tesszük a véletlenszámok generálását.
- Majd egy megjelenítést lehetővé tevő eljárást készítünk "kiiratas" néven. (3-5. sor)
- A szokásos módon def utasítással kezdünk majd megadjuk az eljárás nevét és zárójelben az átvett lista nevét és a kettőspontot a végére.
- For utasítással végig megyünk a listán és kiíratjuk az elemeket, szóközökkel elválasztva. Majd egy sortöréssel zárjuk az eljárást.
- Aztán elkészítjük az adatokat elkészítő modult 8-16. sorban. Ebben az esetbe egy függvényt hozunk létre.
- A "generalas" nevű függvényben véletlenszám generálás segítségével a minta szerint feltöltjük a listánkat!
- A program fő részében (18-20. sor) már csak létrehozunk egy üres listát, amit a következő sorban feltöltünk a függvény meghívásával!
- Végül a kiírató eljárás meghívásával kiíratjuk az feltöltött listát!

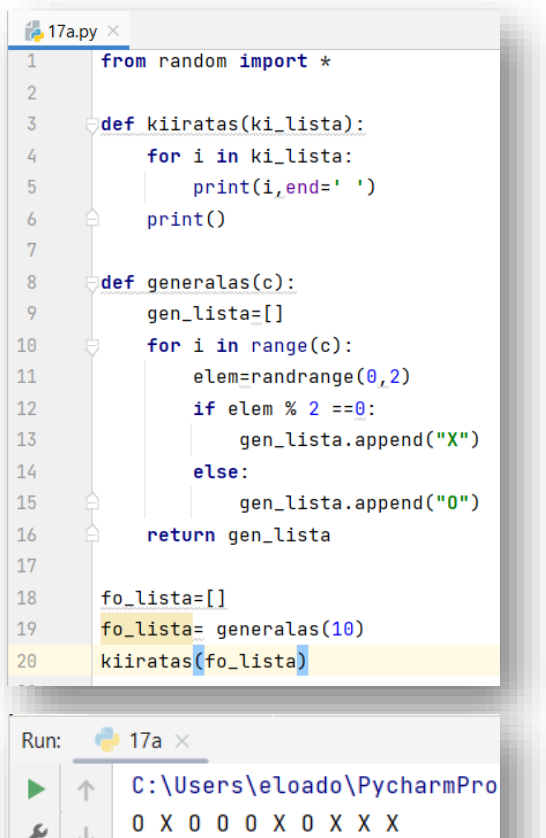

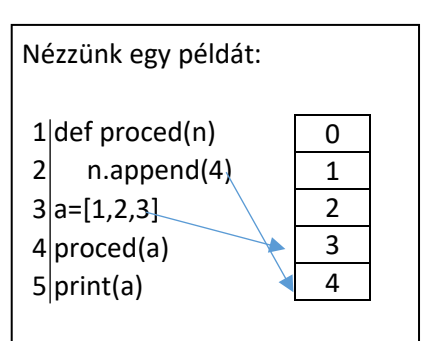

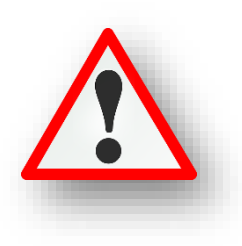

 $\frac{1}{100}$  17b.py  $\times$ 

 $\overline{1}$ 

 $\overline{2}$  $\bar{\mathbf{3}}$ 

 $\overline{4}$  $\overline{5}$ 

 $\overline{6}$  $\bar{7}$ 

 $\,$  8  $\,$ 

 $\circ$ 

10

 $11$ 

13

14  $15\,$ 

 $16\,$ 

17

18

19

20

 $21$ 

from random import \*

 $print()$ def generalas(n):

kulso\_lista=[]

def kiiratas(ki\_lista):

belso\_lista= []

for  $i$  in  $range(n)$ :

return belso\_lista 12 def csere(belso\_lista\_2):

kulso\_lista=generalas(10)

kiiratas(kulso\_lista)

kiiratas(kulso lista)

kiiratas(kulso\_lista)

kulso\_lista.sort()

csere(kulso\_lista)

n=len(belso\_lista\_2)-1

 $e$ lem=randrange $(0, 100)$ 

belso\_lista.append(elem)

for i in ki\_lista: print(i, end=", ")

## **(17b.py)**

Készítsünk programot, melyben generálunk egy 10 elemű listát, amiben 0 és 100 közötti véletlen számokat helyezünk el! Kiíratjuk ezt a listát az első sorba! Aztán rendezzük növekvő sorrendbe ezt a listát és azt is kiíratiuk! Majd a lista első és utolsó elemét

cseréljük meg, végül ezt is kiíratjuk a harmadik sorba! A feladat megoldásánál alkalmazzunk eljárásokat és függvényeket!

Először értelmezzük a programot a képernyőkép alapján! Majd gépeljük be és teszteljük!

## **(17c.py)**

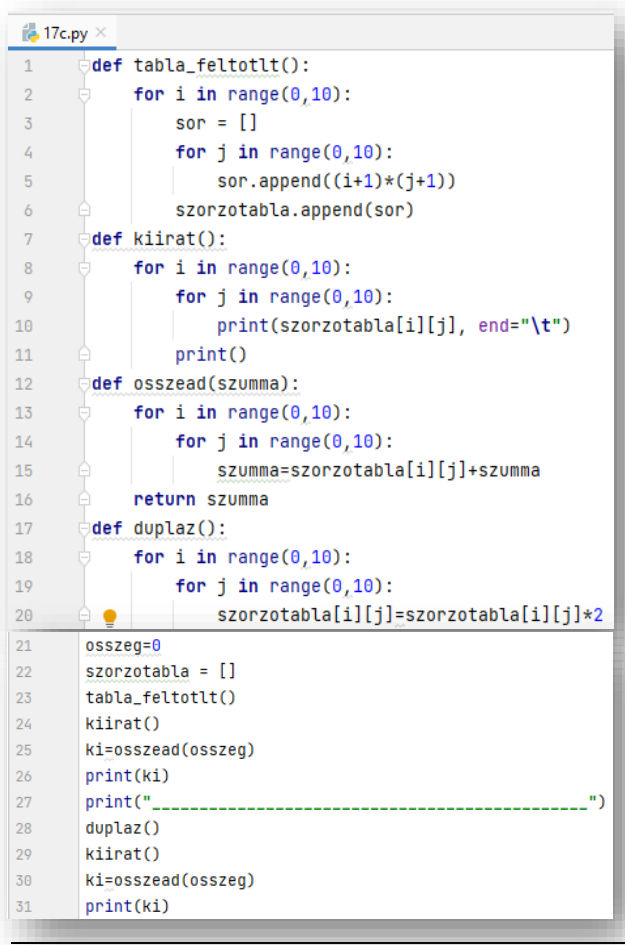

Készítsünk programot, melyben listákkal dolgozunk eljárásokban és függvényekben!

 $belso\_lista_2[0]$ <sub> $L$ </sub>belso\_lista\_2[n]=belso\_lista\_2[n]<sub> $L$ </sub>belso\_lista\_2[0]

 $-17b$ 

Run:

¥.  $\Uparrow$ 

走

 $\mathcal{F} \downarrow$ 

급하

生  $\equiv$  $\Rightarrow$ 

töltsünk fel egy 2D tömböt szorzótáblával

E:\00\_MM\12\_Python\_programozas\programo

96, 69, 94, 73, 42, 9, 66, 27, 90, 12,

9, 12, 27, 42, 66, 69, 73, 90, 94, 96,

96, 12, 27, 42, 66, 69, 73, 90, 94, 9,

Process finished with exit code 0

- írassuk ki
- adjuk össze a szorzótábla értékeit
- duplázzuk meg a szorzótábla eleminek értékét

Értelmezzük, gépeljük be, futtassuk a programot!

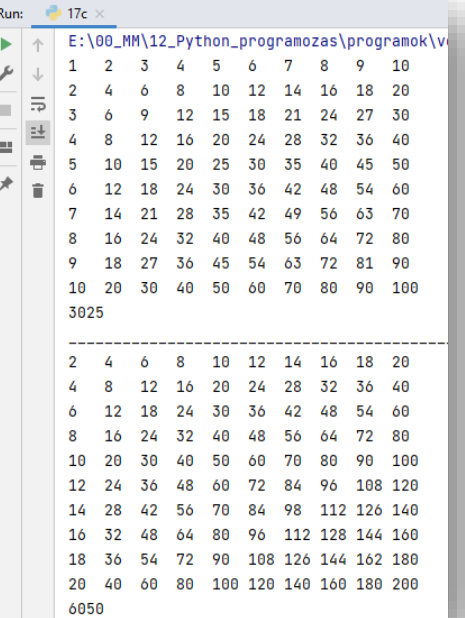